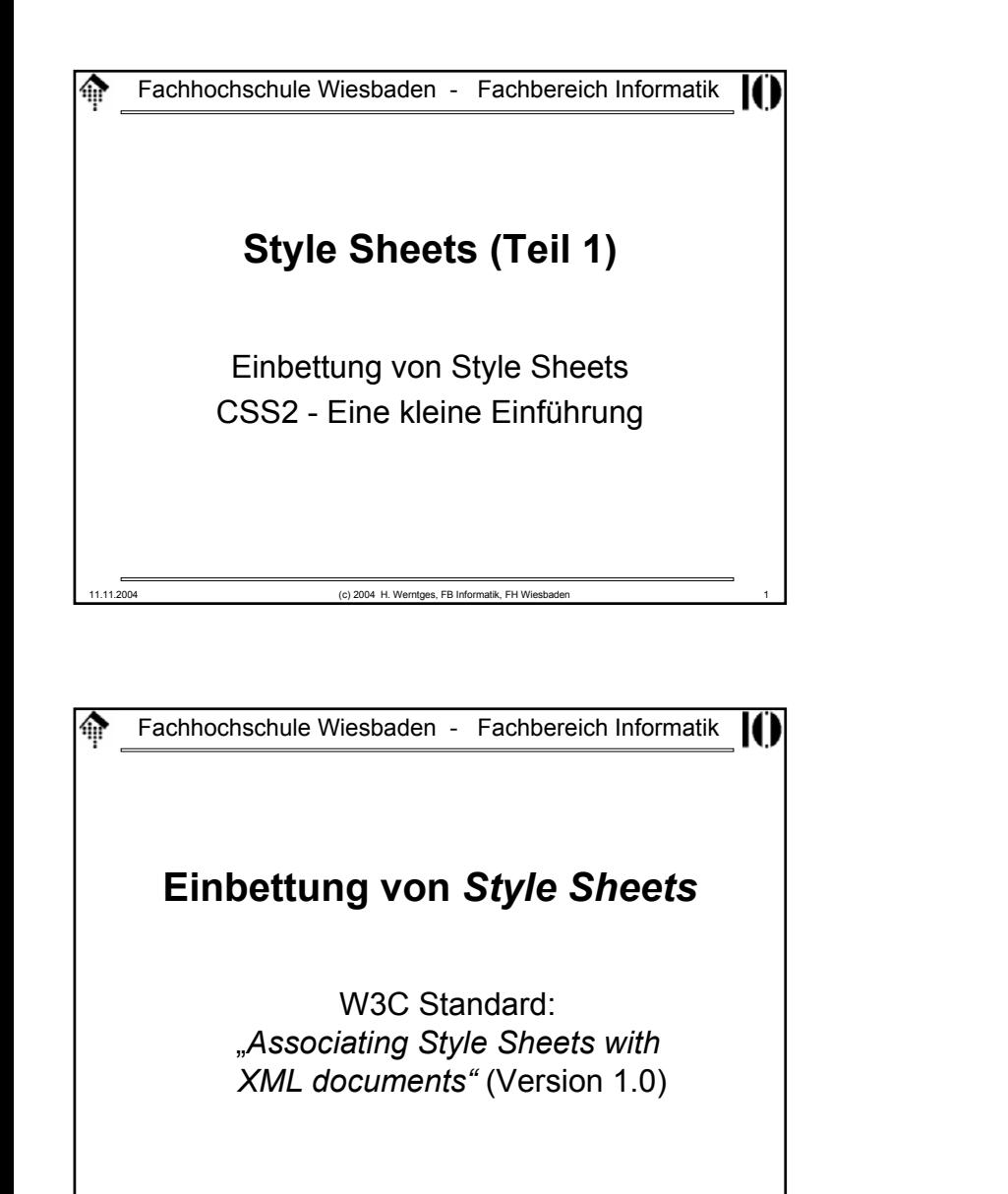

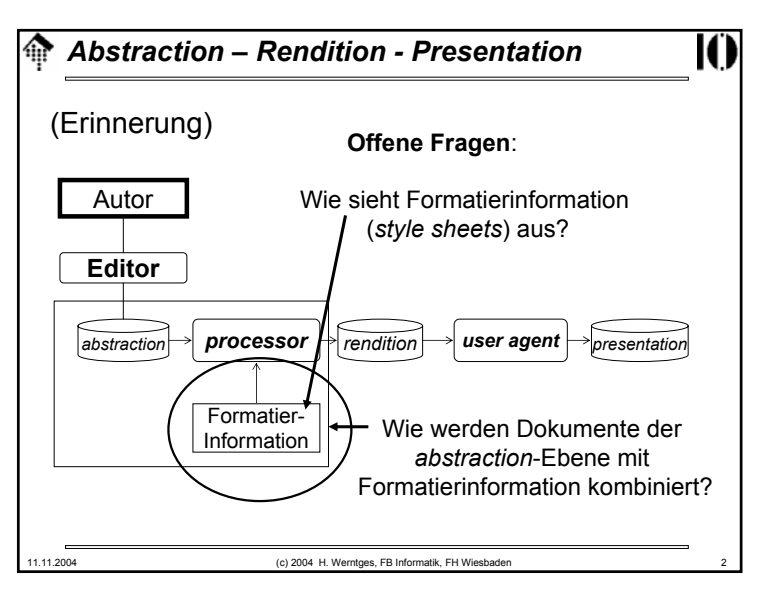

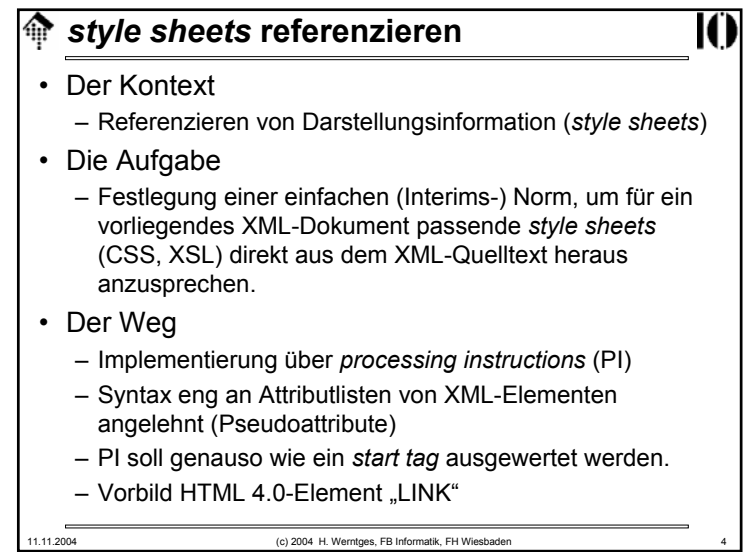

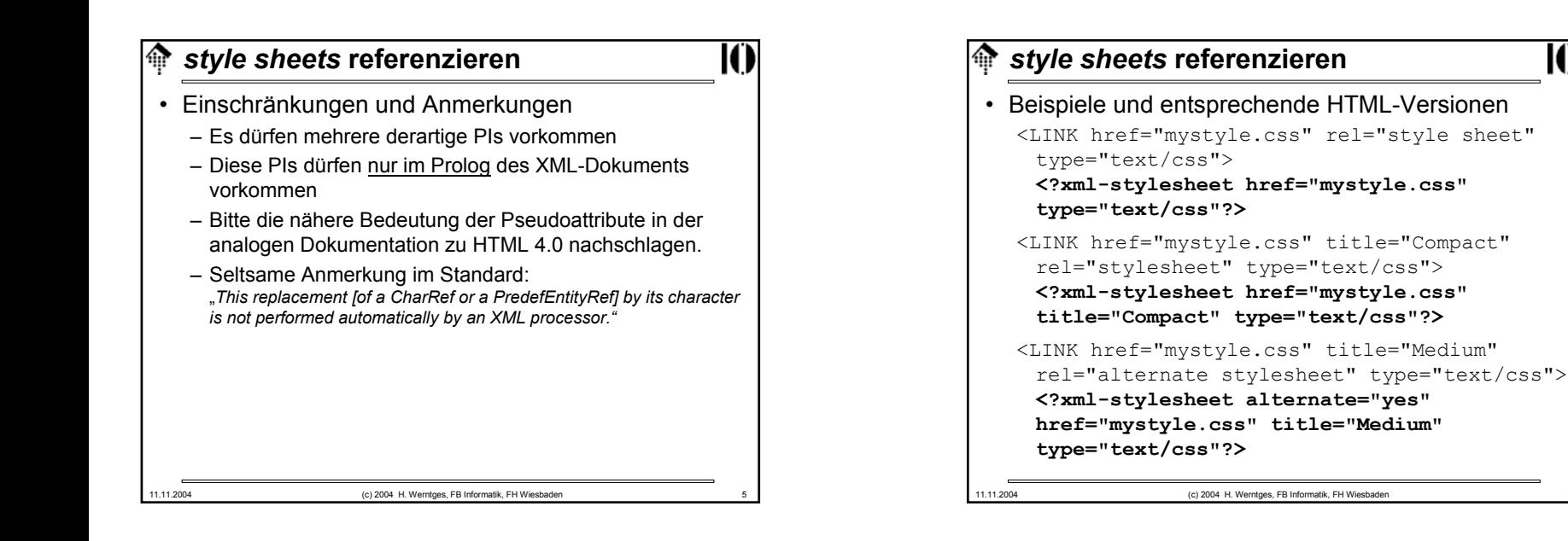

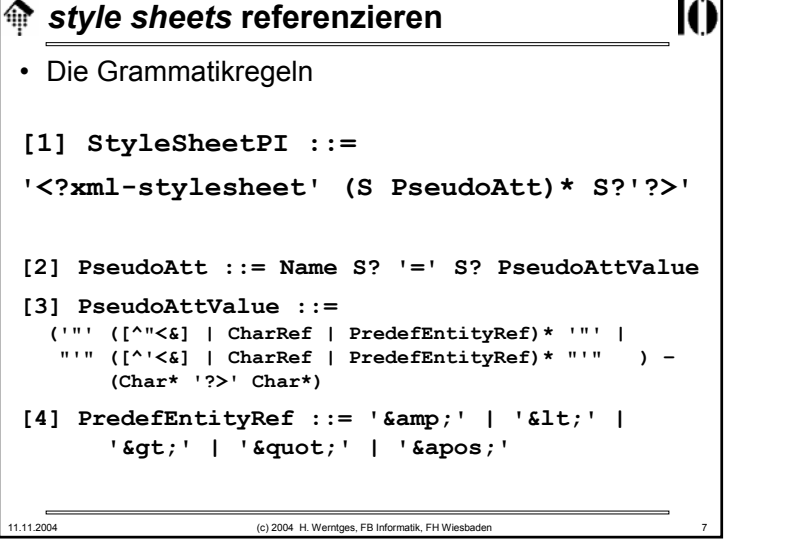

#### ങ *style sheets* **referenzieren** • Unterstützte Pseudoattribute: CDATA #REQUIRED URI der style sheet - Quelle **hreftype** CDATA #REQUIRED Typ.: "text/css" oder "text/xsl" **title** CDATA #IMPLIED **media** CDATA #IMPLIED **charset** CDATA #IMPLIED **alternate** (yes|no) "no" Siehe Bemerkung 1 • Bemerkungen: 1. Falls alternate="yes", entspricht dies in HTML: REL="alternate stylesheet" statt REL= "stylesheet" 2. Die hier verwendete Syntax zur Deklaration der Pseudoattribute ist gleich der bei XML-Attributen verwendeten. Zur Definition siehe dort (DTD, "ATTLIST"-Deklaration). 3. Hintergrundinfo zu den hier ungenutzten, optionalen Attributen: Das HTML-Element LINK war für eine Vielfalt von Anwendungsfällen konzipiert worden. In der Praxis setzten sich dagegen nur wenige Fälle durch, entsprechend entfiel der Bedarf für einige Attribute.11.11.2004 (c) 2004 H. Werntges, FB Informatik, FH Wiesbaden 8

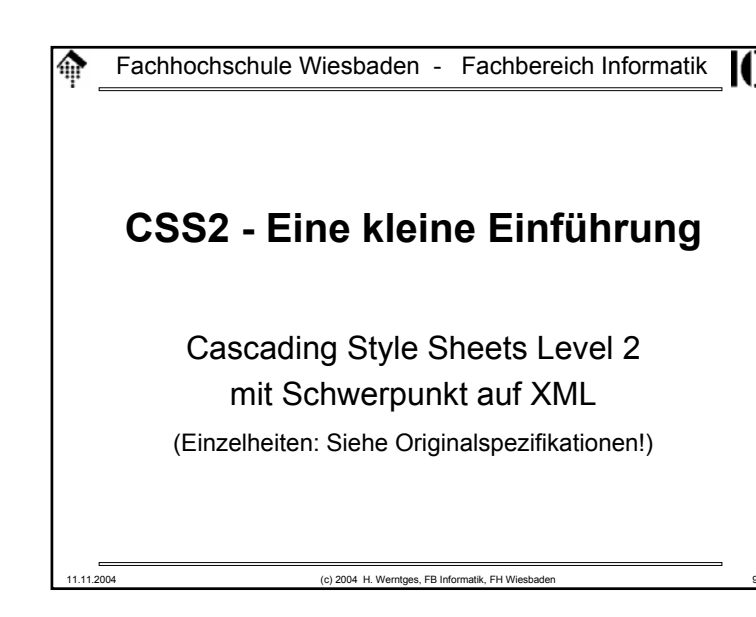

#### 龠 **CSS2: Vorgeschichte**

# ЮÏ

- HTML (Forts.)
	- CSS sollte idealerweise komplett die *rendition*-Ebene übernehmen, HTML-Code sollte sich auf die *abstraction*-Ebene konzentrieren. Dem sind allerdings Grenzen gesetzt durch
		- inzwischen standardisierte HTML-Erweiterungen (bis HTML 4.0)
		- die konzeptionell unklare Trennung von *abstraction* und *rendition* in HTML
		- die Beschränkungen von HTML auf *abstraction*-Ebene, welche letztlich erst von XML überwunden werden.

# **CSS2: Vorgeschichte**

### • HTML

- HTML entstand ohne klare Trennung zwischen *abstraction* und *rendition*, aber mit Schwerpunkt auf der *abstraction*-Seite.
- Die stürmische Entwicklung des WWW außerhalb des akademischen Ursprungs rückte rasch die Frage in den Vordergrund, wie Inhalte dargestellt werden.
- Der so motivierte Bedarf nach HTML-Erweiterungen fachte einen "Browser-Krieg" (insb. zwischen Netscape und Microsoft) an. Beide Browser-Hersteller entwickelten proprietäre, zueinander inkompatible HTML-Erweiterungen.
- Das W3C reagierte mit der Spezifikation der CSS (Level 1).

11.11.2004 (c) 2004 H. Werntges, FB Informatik, FH Wiesbaden

#### 龠 **CSS2: Vorgeschichte**

- CSS
	- Der erste noch relativ einfache CSS-Level fand lange Zeit nur geringe bis mäßige Unterstützung durch die Browser-Hersteller.
	- Web-Entwickler, die zur Vermeidung von Browser-Inkompatibilitäten CSS einsetzten, gerieten so vom Regen in die Traufe.
	- Dies schadete dem Ruf von CSS trotz seines bestechenden Konzepts - und erschwerte seine Verbreitung.
	- Mit CSS2 wurde bereits 1998 ein erheblich komplexerer Nachfolger als Standard spezifiziert, der weitgehend aber nicht vollkommen - abwärtskompatibel zu CSS1 ist. Zu dieser Zeit war selbst CSS1 noch nicht hinreichend verbreitet.

Ю

# **CSS2: Vorgeschichte**

### • CSS (Forts.)

– Inzwischen (2004) hat sich die Situation deutlich verbessert:

- Aktuelle Browser mit XML-Unterstützung unterstützen nun auch CSS1 und die wichtigsten CSS2-Eigenschaften
- Wer *client*-seitig ohnehin XML-Fähigkeiten voraussetzt, kann nun CSS2 einsetzen, ohne auf größere Probleme zu stoßen.
- Allerdings sollten Entwickler von derartigen Websites auch heute noch ihre Ergebnisse mit verschiedenen Browsern (insb. IE, Netscape/Mozilla, Opera) testen!

11.11.2004 (c) 2004 H. Werntges, FB Informatik, FH Wiesbaden 13

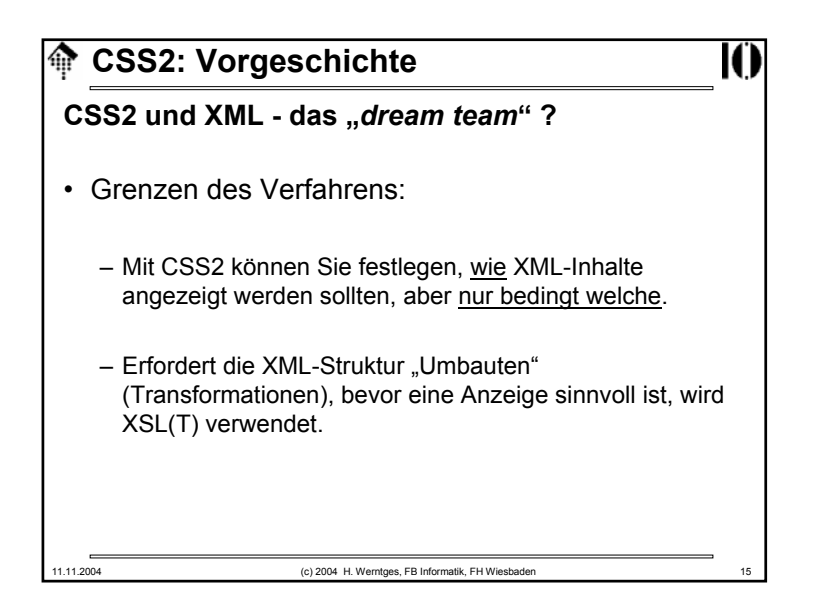

## **CSS2: Vorgeschichte**

### **CSS2 und XML - das "***dream team***" ?**

- Konzeptionell passt CSS ideal zu XML:
	- XML bewegt sich rein auf der *abstraction*-Ebene,
	- CSS komplett auf der *rendition*-Ebene.
	- XML in Reinform kann von XML-fähigen Browsern nur in sehr generischer - und damit oft unbrauchbarer - Form angezeigt werden.
	- CSS bietet genau die Möglichkeiten, einem Browser mitzuteilen, wie XML-Daten anzuzeigen sind.
	- Dank des gemeinsamen SGML-Ursprungs läßt sich CSS auch direkt auf XML-Daten anwenden.
	- Seit CSS2 lassen sich sogar *style sheets* für verschiedene Medientypen - und deren spezifische Ansprüche - pflegen.

11.11.2004 (c) 2004 H. Werntges, FB Informatik, FH Wiesbaden 14

#### **CSS2: Einfacher Einsatz mit XML**ങ • XML / CSS2

- In einfachen Fällen genügt es, wenn XML-Quelldaten direkt auf CSS-Dateien verweisen.
- Diese CSS-Dateien müssen allerdings auf den jeweiligen Dokumententyp abgestimmt sein.
- Voraussetzung ist ferner die Verwendung eines modernen, XML-fähigen *Browsers* (*user agent*) auf *client*-Seite.

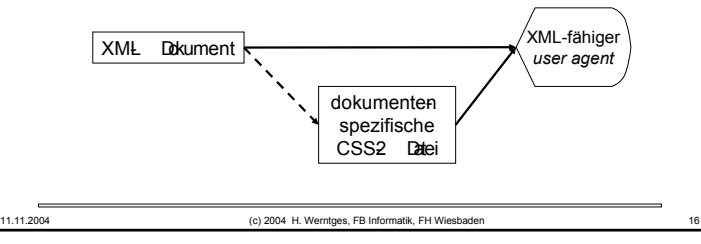

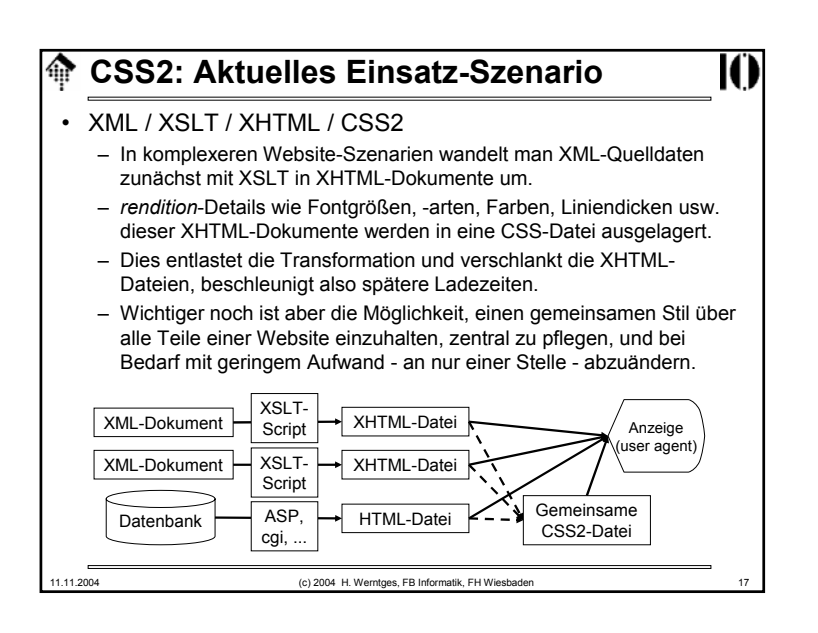

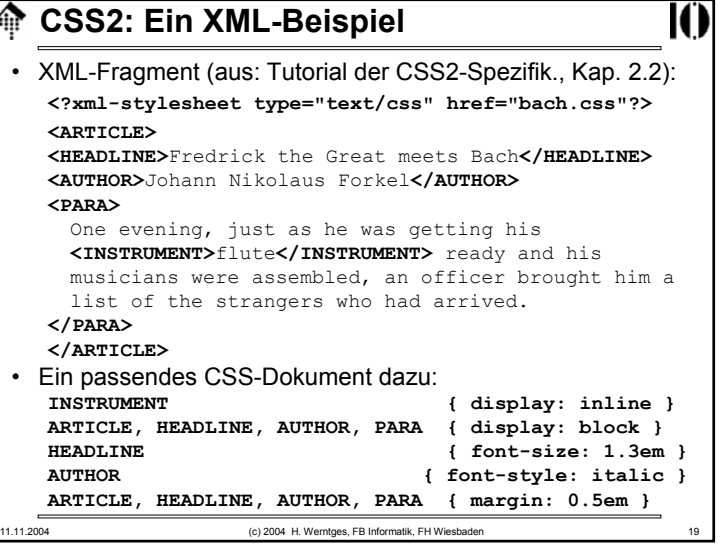

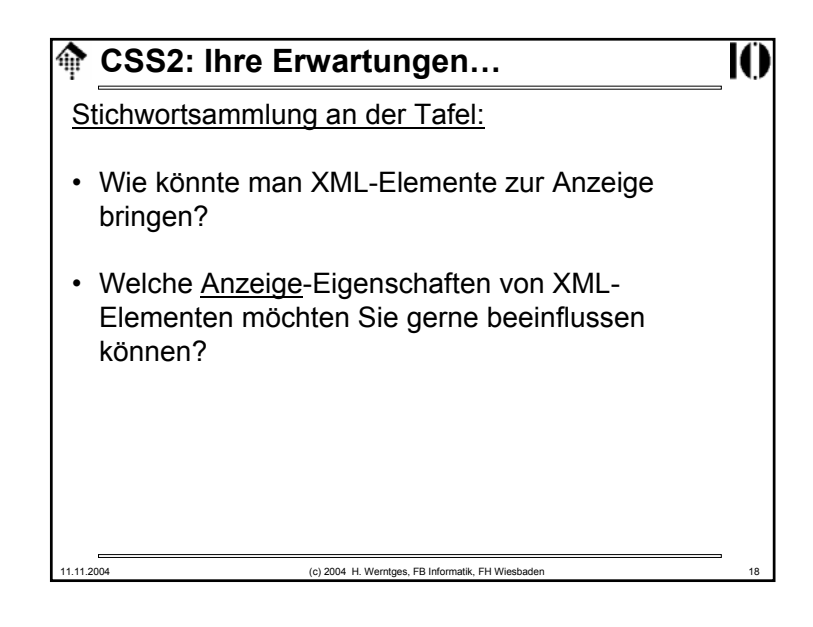

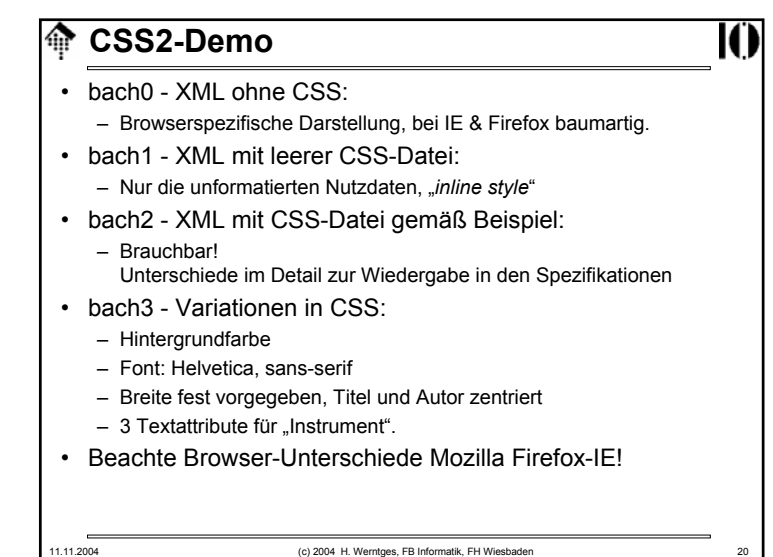

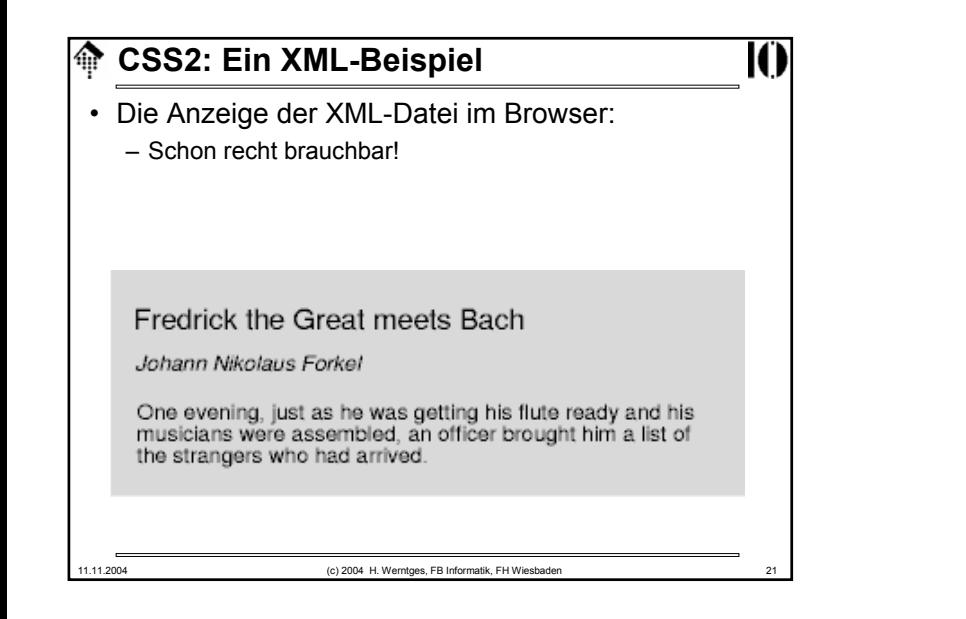

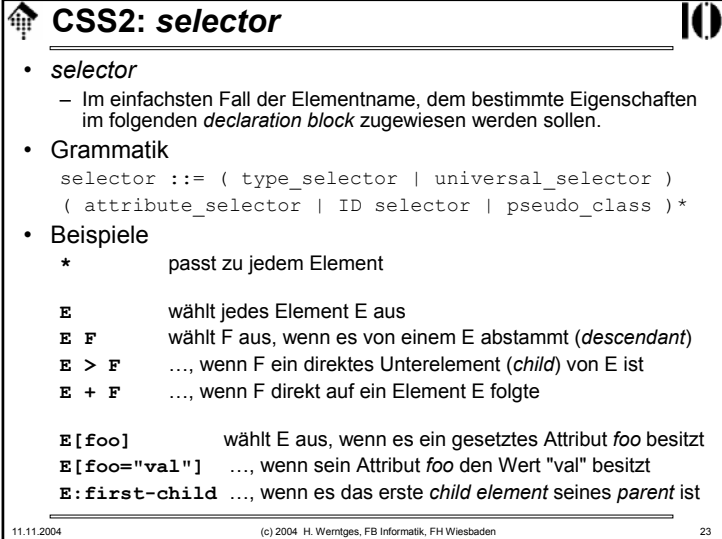

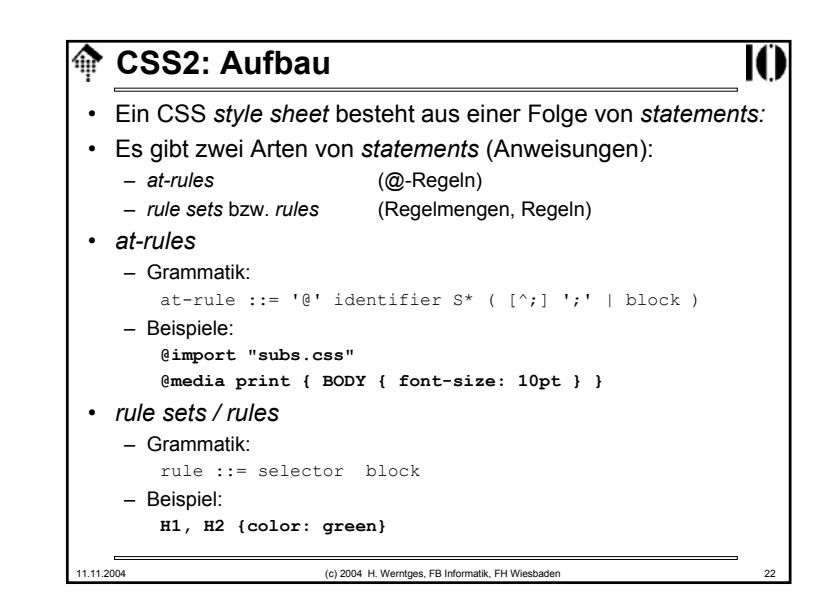

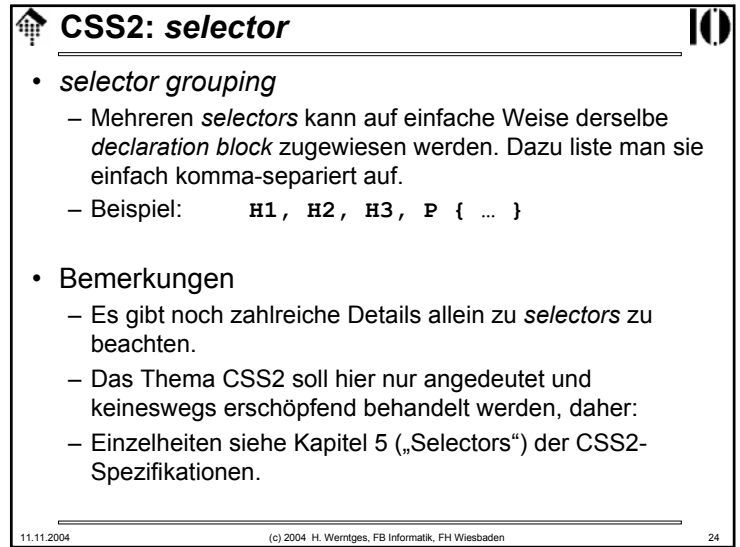

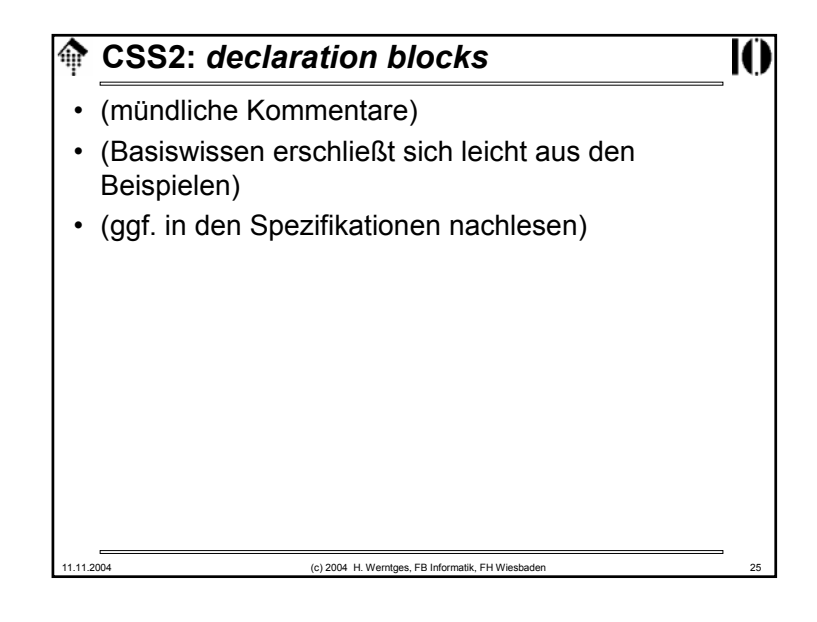

### l⋒ **CSS2:** *media types, media groups* • Mittels der in CSS2 aufgenommenen *at-rule* @media ist es nun möglich, Regeln für verschiedene Medien parallel und sauber getrennt in einer CSS-Datei zu pflegen. • *media types* – *aural, braille, emboss, handheld, print, projection, screen, tty, tv* • *media groups* – *continuous/paged, visual/aural/tactile, grid/bitmap, interactive/static* • Matrix der Zuordnungen zwischen *media types* und *media groups* – Siehe 7.3.1• Beispiel (aus: 7.2.1): **@media print { BODY { font-size: 10pt } } @media screen { BODY { font-size: 12pt } } @media screen, print { BODY { line-height: 1.2 } }** 11.11.2004 (c) 2004 H. Werntges, FB Informatik, FH Wiesbaden

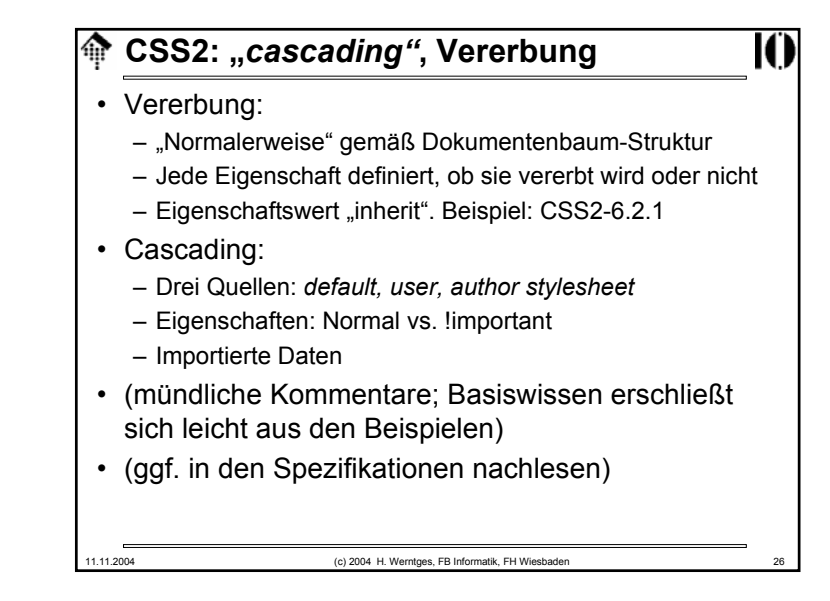

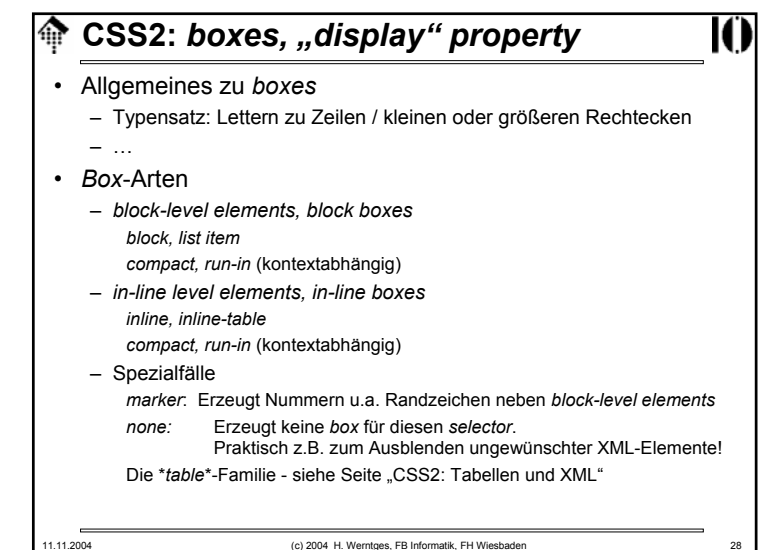

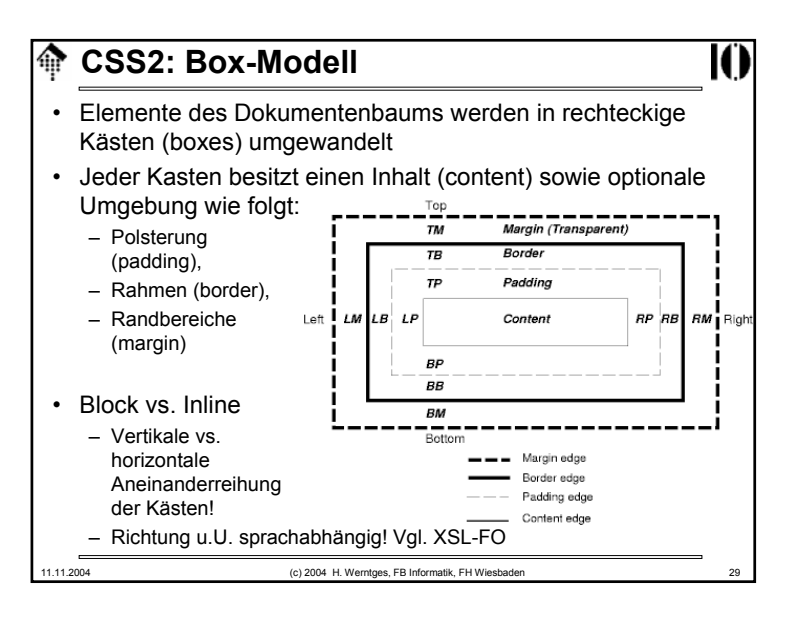

#### **CSS2: Tabellen und XML**I Ar

lÛ

- Anleihe bei HTML-Tabellen:
	- HTML besitzt standardisierte Elemente zur Erzeugung von Tabellen
	- CSS2 besitzt dazu passende Strukturen zur Kontrolle des Aussehens von Tabellen, incl. Über/Unterschriften, Kopfund Fußzeilen, Rahmen.
	- XML kann von dieser Infrastruktur in ebenso einfacher wie wirkungsvoller Weise Gebrauch machen - durch Assoziation geeigneter XML-Elemente mit funktional äquivalenten HTML-Elementen zum Tabellenaufbau.

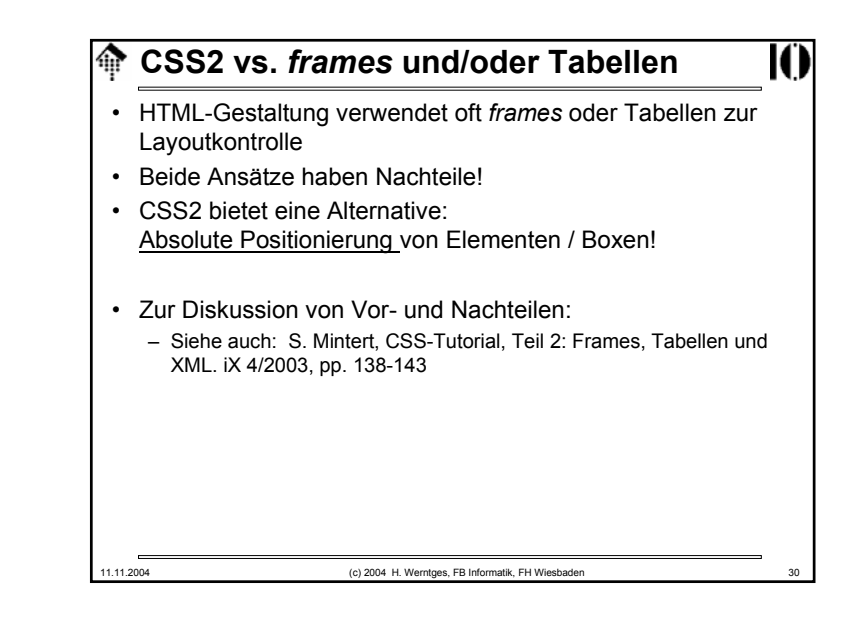

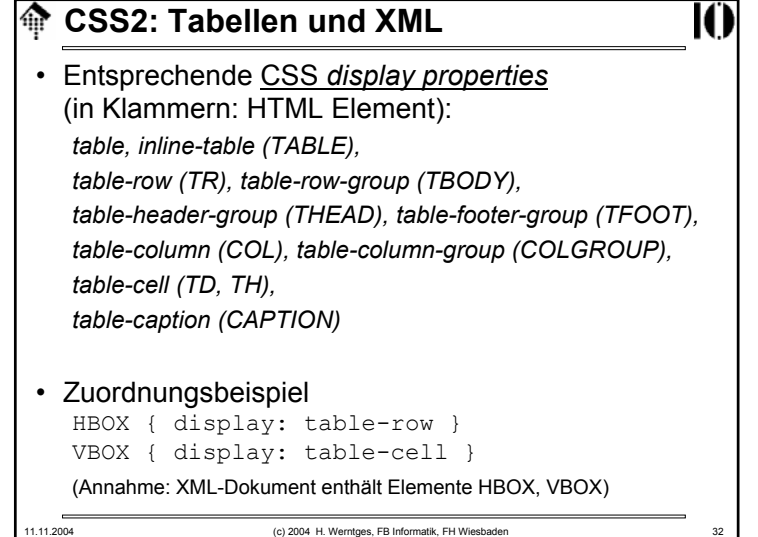

# **CSS2: Fehlerbehandlung**

### • **Kein** Abbruch!

- Im Gegensatz zu XML herrscht bei CSS die "tolerante" HTML-Tradition vor.
- Grundregel:

Teile einer CSS-Datei, die syntaktisch nicht korrekt sind, werden ignoriert.

- Gleiches trifft auf Fehler zu, deren Ursache aus unbekannten Eigenschaften bzw. Schlüsselwörtern besteht.
- Werden bestimmte Reihenfolgen nicht eingehalten, ignoriert der Browser (eigentlich: *User Agent*, UA) auch derartig falsch platzierte Anweisungen.

Beispiel: Ein @include erst *nach* Angabe des ersten *ruleset*

- Einzelheiten:
	- Siehe Abschnitt 4.2 der CSS2-Spezifikationen

11.11.2004 (c) 2004 H. Werntges, FB Informatik, FH Wiesbaden 33

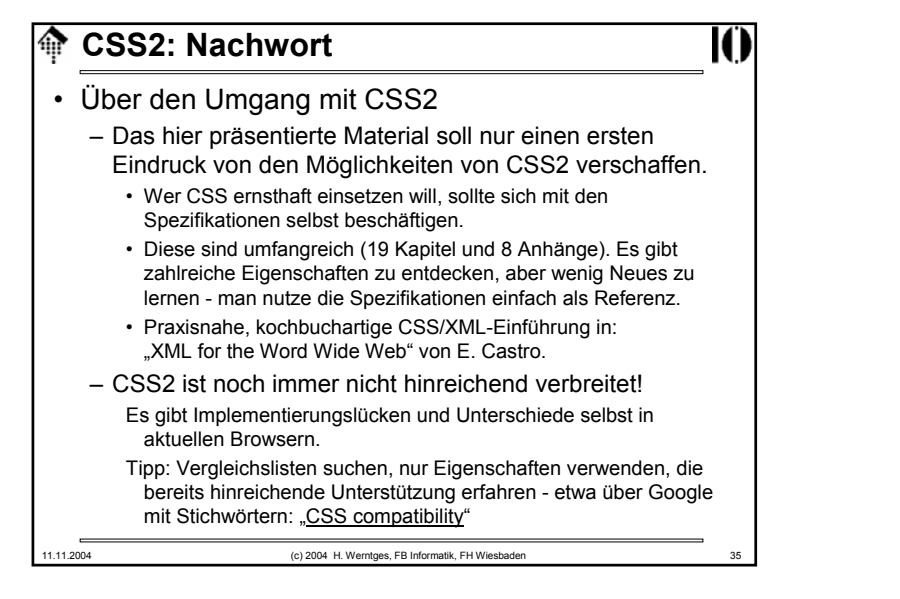

## **CSS2: Prinzipielle Grenzen**

- Darstellung von Verweisen
	- Referenzen:

<ref idref="id-von-Kap-3"> sollte am besten mit einem Text (etwa: Überschrift) aus Kap.3 dargestellt werden. CSS bietet derartige Möglichkeiten nicht.

- Bilder und Hyperlinks: XML-Hyperlinks bleiben inaktiv XML-Links auf Bilder bewirken keine Einbindung
- Ausweg: XLink
	- Für derartige Wünsche ist XLink zuständig, nicht CSS
	- XML-fähige Browser sollten daher auch XLink unterstützen!

```
11.11.2004 (c) 2004 H. Werntges, FB Informatik, FH Wiesbaden 34
```
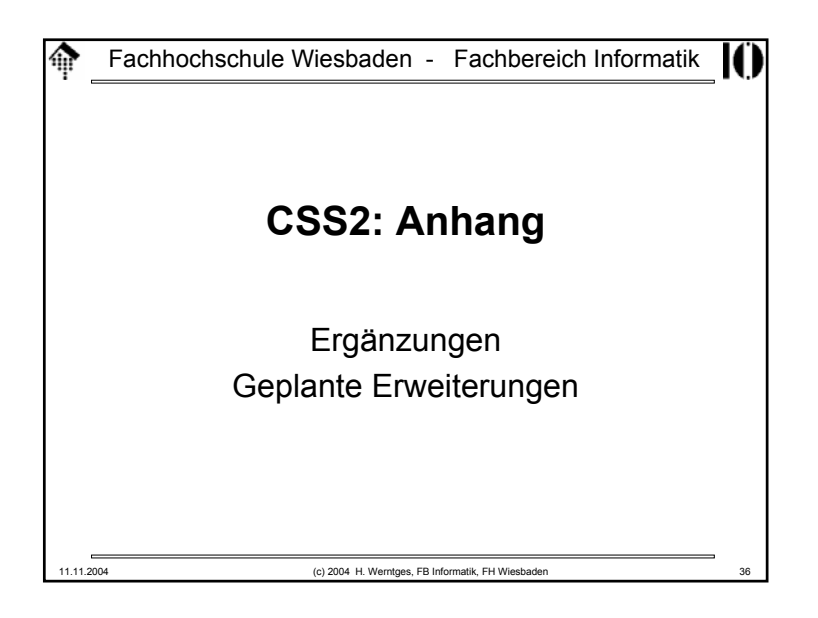

#### **CSS2: Anhang** 龠

• Vergleichstabelle: Welcher UA unterstützt was?

10

• Ergebnis einer kleinen Google-Suche:

**http://www.quirksmode.org (Unterpunkt: CSS)**

- Diskussion der lokalen Kopie (Stand: 2003-04)
	- Ranking-Tabelle
	- Spezielle Features, insb. IE6 vs. Mozilla 6
- Noch zu vergleichen:
	- Analoge Tabelle für CSS1

11.11.2004 (c) 2004 H. Werntges, FB Informatik, FH Wiesbaden 37

# **CSS2: Anhang IC** • Neue Themen, geplant – "Blattaufteilung": Zugrunde liegendes Modell Daraus folgende CSS-Parameter – Auswahl / Angebot mehrerer CSS-Dateien: Wie verhält sich der UA?– Einbettung von CSS-Daten in XML (?) / XHTML – Ausblick zu CSS311.11.2004 (c) 2004 H. Werntges, FB Informatik, FH Wiesbaden 38